## **GUJARAT TECHNOLOGICAL UNIVERSITY MCA - SEMESTER– IV EXAMINATION – SUMMER - 2016**

## **Subject Code:2640002 Date: 27-05-2016 Subject Name: Web Technology and Application Development (WTAD) Time:10.30a.m. To 01.00p.m. Total Marks: 70 Instructions: 1. Attempt all questions. 2. Make suitable assumptions wherever necessary. 3. Figures to the right indicate full marks. Q.1 (a)** Attempt the following : (1) \_\_\_\_\_\_\_\_ listener is notified when attributes are added, removed or replaced in servlet context. (2) \_\_\_\_\_\_\_ class is useful to modify the response while using filters. (3) Error between 400 and 499 represents \_\_\_\_. (4) With  $\langle$ isp:include $\rangle$  we are allowed to insert \_\_\_\_\_ of included page. (5) While using application scope, the attribute will be stored in \_\_\_\_. (6) To print " $\frac{1}{2}$ " in our page character is used. (7) div is a valid EL operator. (True/False) **07 (b)** Explain life cycle of Servlet by giving suitable code example **07 Q.2 (a)** Servlets are more useful for programming task - JSPs are more useful for generating output : Justify your answer with usage of requestDispatcher and appropriate example. **07 (b)** (1) Servlet uses two generalize methods doGet and doPost in its lifecycle service() method. - Which is to be used when ? Justify your answer by giving difference between both of them. (2) In one JSP page another JSP page can be included using two different ways - explain both the ways with proper justification. **04 03 OR (b)** EL is useful for shorthand notations - Sometimes EL creates problem and we need to stop using EL - Discuss in detail how we can stop using EL in our application with proper justification. **07 Q.3 (a)** Explain the use of getParameter(), getParameterValues() and getParameterNames() with suitable example. **07 (b)** (1) Explain any five response headers in detail. (2) Explain following two status codes in detail (a)  $204$  (b)  $401$ **05 02 OR Q.3 (a)** Explain steps for sending and receiving cookies with suitable example **07 (b)** Explain any five attributes of <%@ page> **07 Q.4 (a)** Write down steps for Java Database Connectivity in detail with example. **07**

- $(2)$  <error-code>
- $(3)$  <display-name>
- $(4)$  <include-prelude>
- $(5)$  <mime-mapping>
- $(6)$  <error-page>
- $(7)$  <jsp-file>

## **OR**

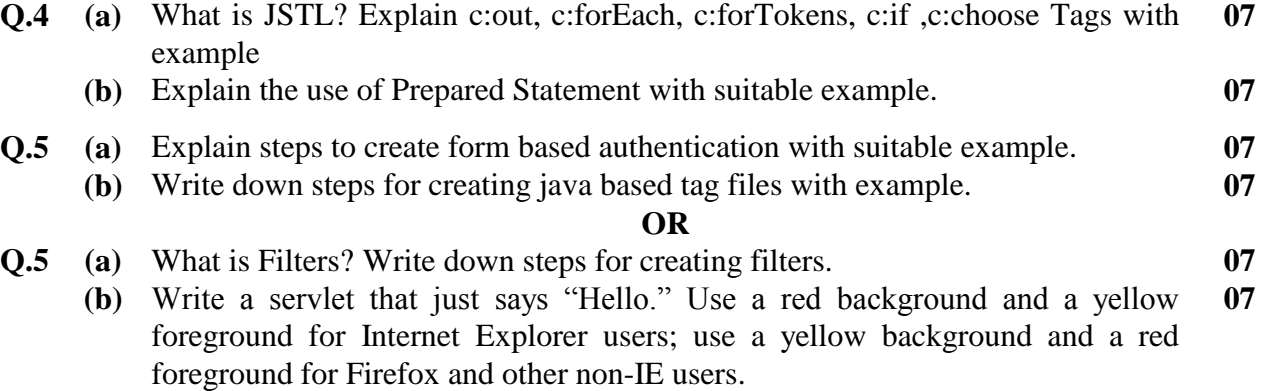

**\*\*\*\*\*\*\*\*\*\*\*\*\***

**07**